# Virtual Topologies

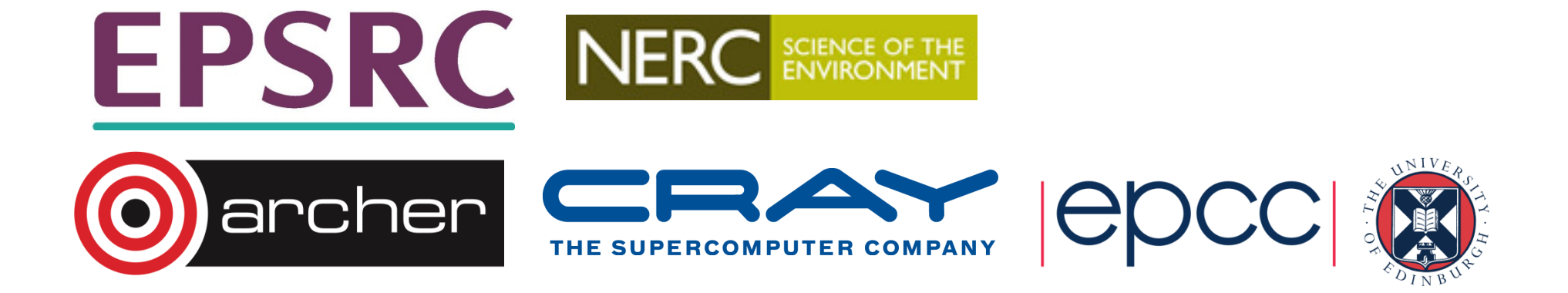

# Virtual Topologies

- •Convenient process naming.
- Naming scheme to fit the communication pattern.
- •Simplifies writing of code.
- •Can allow MPI to optimise communications.

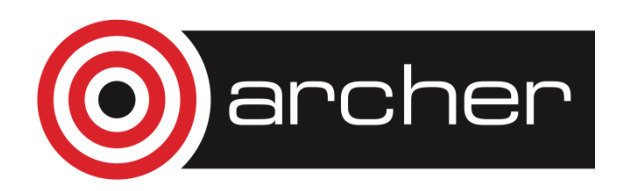

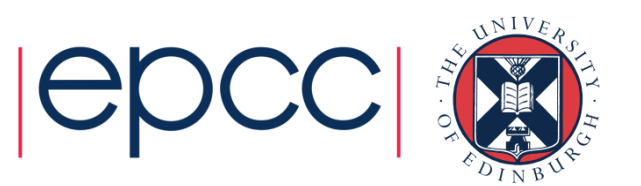

# How to use a Virtual Topology

- •Creating a topology produces a new communicator.
- •MPI provides ``mapping functions''.
- Mapping functions compute processor ranks, based on the topology naming scheme.

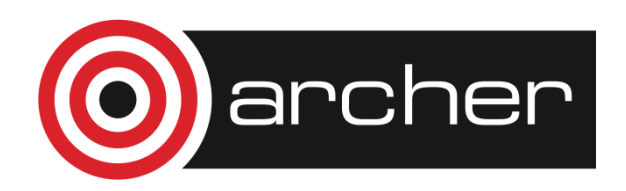

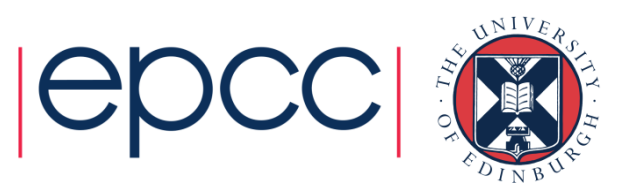

#### Example

#### A 2-dimensional Cylinder

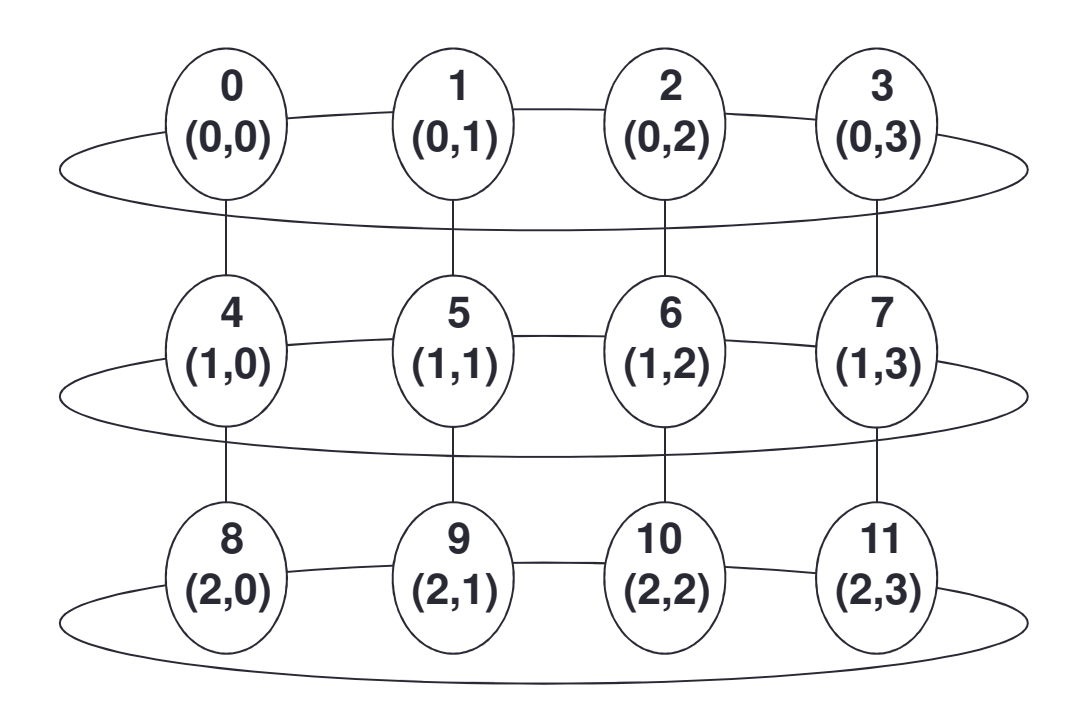

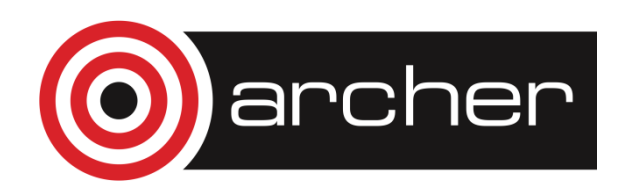

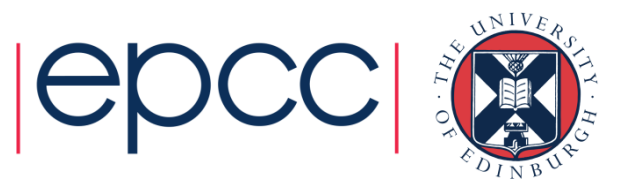

# Topology types

- • Cartesian topologies
	- each process is "connected" to its neighbours in a virtual grid.
		- boundaries can be cyclic, or not.
		- optionally re-order ranks to allow MPI implementation to optimise for underlying network interconnectivity.
	- processes are identified by cartesian coordinates.
- • Graph topologies
	- general graphs
	- not covered here

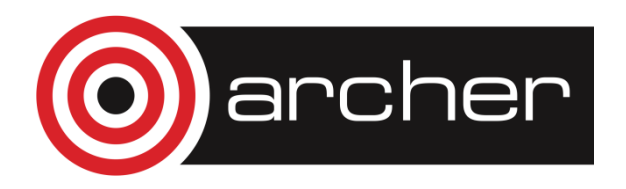

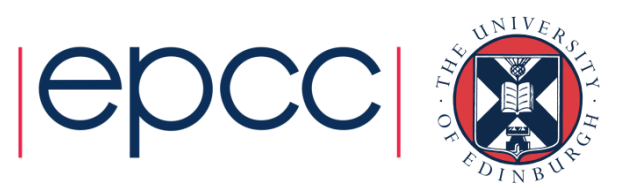

# Creating a Cartesian Virtual Topology

• C:

int MPI Cart create(MPI Comm comm old, int ndims, int \*dims, int \*periods,int reorder, MPI\_Comm \*comm\_cart)

• Fortran:

MPI CART CREATE(COMM OLD, NDIMS, DIMS, PERIODS, REORDER, COMM\_CART, IERROR)

INTEGER COMM\_OLD, NDIMS, DIMS(\*), COMM\_CART, IERRORLOGICAL PERIODS(\*), REORDER

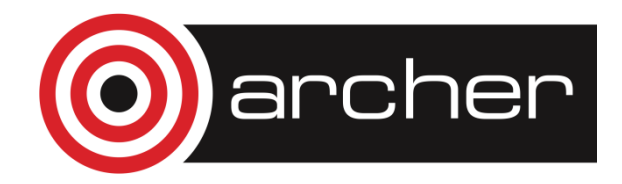

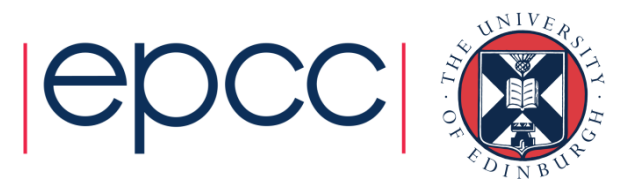

### Balanced Processor Distribution

• C:

int MPI\_Dims\_create(int nnodes, int ndims, int \*dims)

• Fortran:

MPI\_DIMS\_CREATE(NNODES, NDIMS, DIMS, IERROR)

INTEGER NNODES, NDIMS, DIMS(\*), IERROR

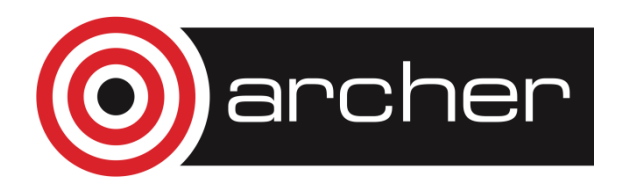

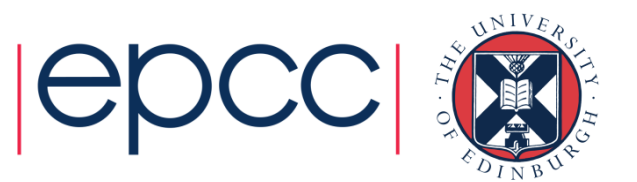

#### MPI Dims create

• Call tries to set dimensions as close to each other as possible

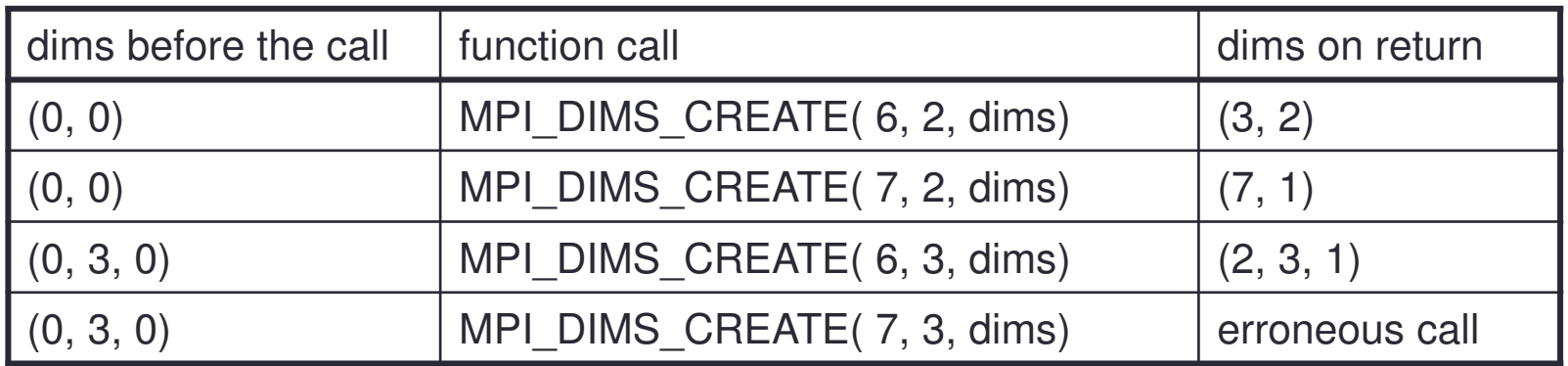

- Non zero values in dims sets the number of processors required in that direction.
	- WARNING:- make sure dims is set to 0 before the call!

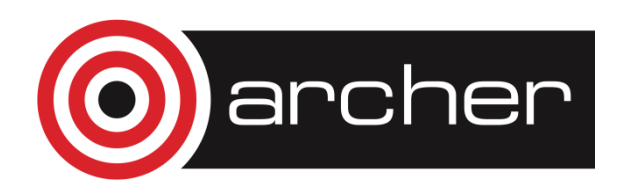

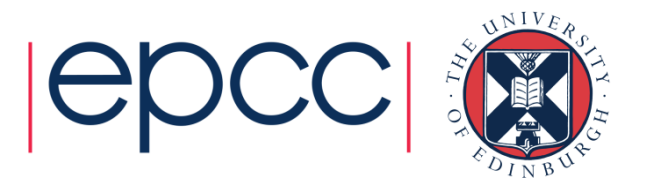

# Cartesian Mapping Functions

Mapping process grid coordinates to ranks

int MPI\_Cart\_rank(MPI\_Comm comm, int \*coords, int \*rank)

• Fortran:

•• C:

MPI\_CART\_RANK (COMM, COORDS, RANK, IERROR)

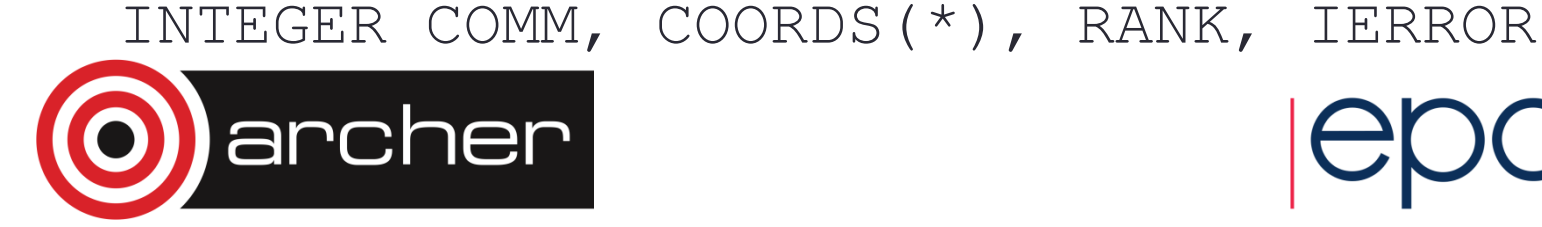

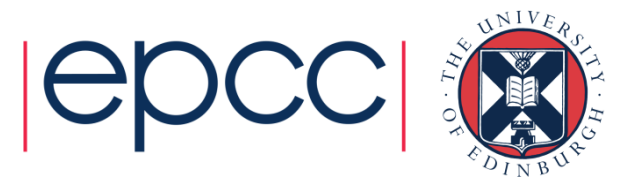

# Cartesian Mapping Functions

Mapping ranks to process grid coordinates

• C:

int MPI\_Cart\_coords(MPI\_Comm comm, int rank, int maxdims, int \*coords)

• Fortran:

MPI\_CART\_COORDS(COMM, RANK, MAXDIMS, COORDS, IERROR)

INTEGER COMM, RANK, MAXDIMS, COORDS(\*), IERROR

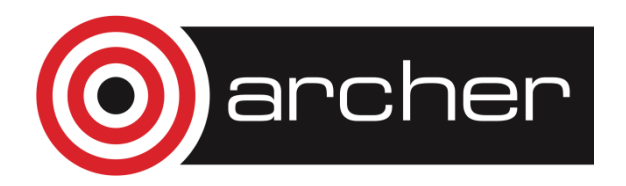

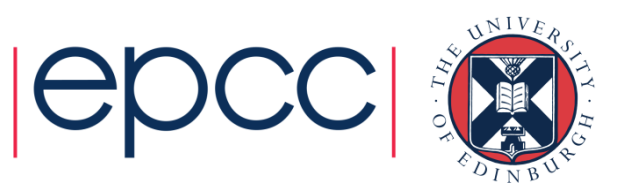

# Cartesian Mapping Functions

Computing ranks of my neighbouring processesFollowing conventions of MPI\_SendRecv

• C:

int MPI\_Cart\_shift(MPI\_Comm comm, int direction, int disp, int \*rank\_source, int \*rank\_dest)

• Fortran:

MPI\_CART\_SHIFT(COMM, DIRECTION, DISP, RANK\_SOURCE, RANK\_DEST, IERROR)

INTEGER COMM, DIRECTION, DISP,RANK\_SOURCE, RANK\_DEST, IERROR

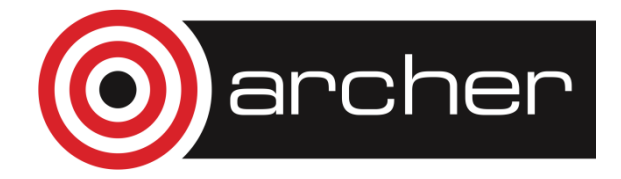

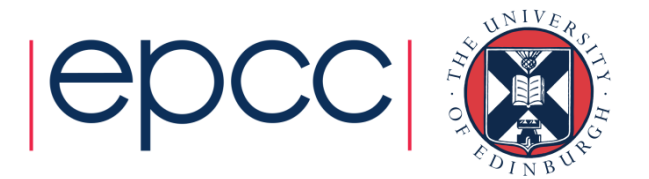

# Non-existent ranks

- • What if you ask for the rank of a non-existent process?
	- or look off the edge of a non-periodic grid?
- MPI returns a NULL processor
	- rank is MPI\_PROC\_NULL
- • MPI\_PROC\_NULL is a black hole
	- sends and receives complete immediately
	- send buffer disappears, receive buffer isn't touched
	- like UNIX /dev/null

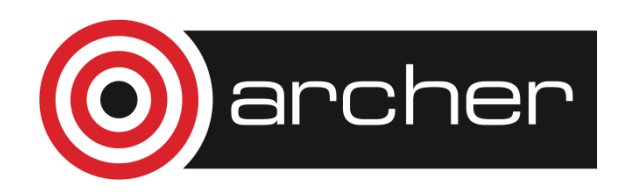

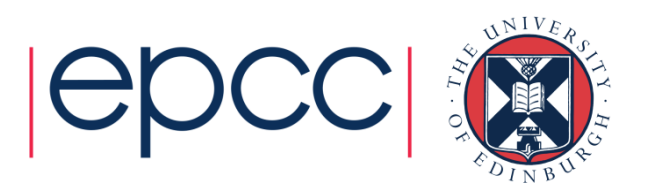

# Cartesian Partitioning

- •Cut a grid up into "slices".
- A new communicator is produced for each slice.
- Each slice can then perform its own collective communications.
- MPI\_Cart\_sub and MPI\_CART\_SUB generate new communicators for the slices.
	- Use array to specify which dimensions should be retained in the new communicator.

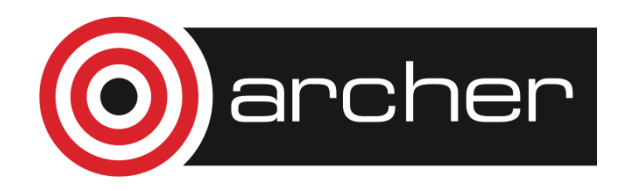

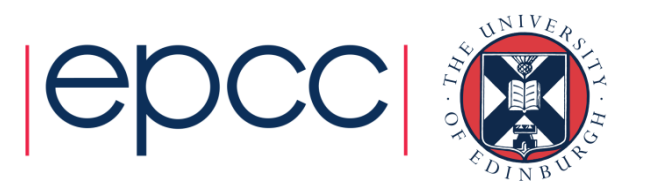

# Partitioning with MPI\_CART\_SUB

•• C:

> int MPI\_Cart\_sub ( MPI\_Comm comm, int \*remain\_dims, MPI\_Comm \*newcomm)

• Fortran:

MPI\_CART\_SUB (COMM, REMAIN\_DIMS, NEWCOMM,IERROR)

INTEGER COMM, NEWCOMM, IERRORLOGICAL REMAIN\_DIMS(\*)

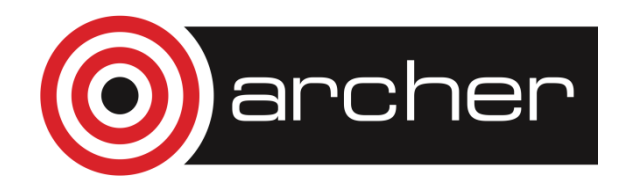

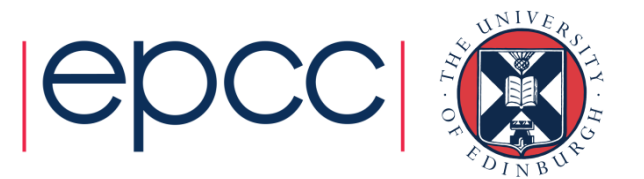

#### **Exercise**

- •See Exercise 6 on the sheet
- Rewrite the exercise passing numbers round the ring using a one-dimensional ring topology.

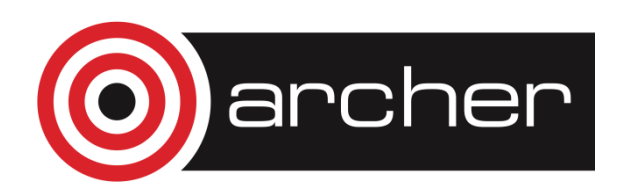

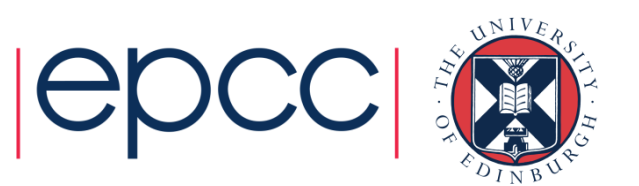